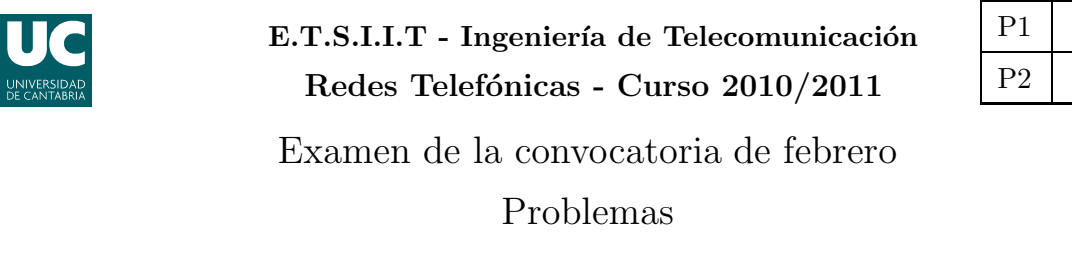

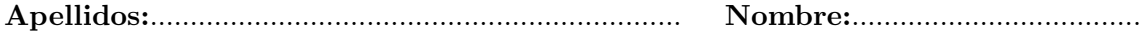

El peso de esta parte en la nota del examen es del  $70\%$ . Los dos problemas valen lo mismo.

**Problema 1.** La empresa CONSULTEL S.L. tiene un servicio de atención al cliente con tres líneas y dos operadores, de manera que cuando los dos operadores están ocupados, sólo puede permanecer en espera un cliente. Se supone que las llamadas llegan (según una distribución de Poisson) a una tasa  $\lambda = 2$  llamadas por minuto, y que su duración (distribución exponencial negativa) media es de 1 minuto.

(a) [2 puntos] Modelar el sistema con una cola de Markov, asumiendo que los clientes en espera se mantienen en el sistema hasta que les atienda un operador. ¿Cuál es la probabilidad de que el sistema esté bloqueado? Obtener, aplicando la relación de Little, el tiempo medio de espera.

Se va a analizar la impaciencia de los clientes, utilizando dos modelos diferentes:

- Modelo 1 En este caso se supone que cuando un cliente, al llamar, encuentra los dos operadores ocupados, decide permanecer a la espera con una probabilidad  $\alpha$ .
- Modelo 2 Los clientes, cuando están esperando, pueden decidir finalizar la llamada. El tiempo de espera que aguantan en espera se modela con una variable aleatoria exponencial negativa, con media  $\frac{1}{\gamma}$ .
	- (b) [2.5 puntos] Representar el modelo 1 con una cola de Markov. Calcular la probabilidad de bloqueo y el tiempo medio de espera, cuando  $\alpha = \frac{3}{4}$ 3<br>4.
	- (c) [2.5 puntos] Representar el modelo 2 con una cola de Markov. Calcular la probabilidad de bloqueo y el tiempo medio de espera, cuando  $\frac{1}{\gamma} = 30$  segundos.
	- (d) [1.5 puntos] ¿Cuál es el valor de  $\alpha$  que hace que las probabilidades de bloqueo de ambos modelos sean iguales? (se mantiene que  $\frac{1}{\gamma} = 30$  segundos). ¿Cuál es el tiempo medio de espera en ese caso?
	- (e) [1.5 puntos] Explicar brevemente cómo se podría calcular la probabilidad de que un cliente decidiera finalizar la espera en el modelo 2.

## Redes Telefónicas - Convocatoria febrero 2011

Apellidos:.................................................................. Nombre:....................................

**Problema** 2. Un operador de comunicaciones móviles tiene una capacidad total de 120 canales (60 para el tráfico ascendente y 60 para el descendente) para dar servicio de telefonía en una zona rural, disponiendo de antenas omnidireccionales con un alcance  $R = 1.2 \, km$ .

(a) [2 puntos] Calcular el factor de re-uso m´ınimo, asumiendo que se necesita asegurar una  $CIR$  mayor de 11  $dB$  y que el exponente de pérdidas de propagación se ha estimado en  $\gamma = 3.12$ .

Considerar que las células interferentes se encuentran a la distancia de re-uso.

(b)  $\beta$  puntos] Si se estima que la densidad de población en la zona es de 21.33 habitantes/km<sup>2</sup> y que el tráfico que genera cada usuario es de 50 miliErlangs, ¿se puede ofrecer un  $GoS$ del 98 %?

La operadora se plantea la utilización de una técnica conocida como under $lay.$  En ella, se establecen dos células a partir de la misma estación base (ver figura). Las llamadas se atenderán por una u otra célula, en función de la situación del usuario (esto es, no hay desbordamiento).

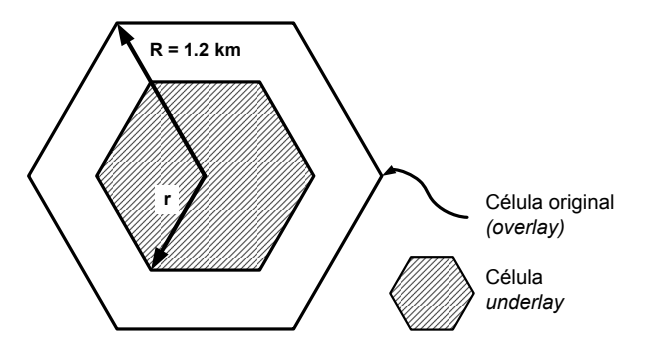

- (c) [2 puntos] ¿Cuál es el radio máximo  $r_{\text{max}}$  que puede tener la célula underlay si se pretende utilizar un factor de re-uso  $N = 3$  en ese despliegue? Se sigue considerando que la máxima CIR admitible es de 11 dB, el mismo exponente  $de$  pérdidas de propagación, y que todas las antenas interferentes están a la misma distancia, siendo ésta la que hay entre los emplazamientos de las estaciones base.
- (d)  $\Box$  puntos] ¿Cuántos canales son necesarios utilizar para el despliegue de células underlay, si se pretende que la probabilidad de bloqueo sea del  $2\%$  en ellas? ¿Cuál es la probabilidad de bloqueo resultante en las células overlay, teniendo en cuenta que el operador no adquiere más capacidad?

Para este despliegue se mantiene el factor de re-uso calculado en el apartado (a).

(e)  $\Omega$  puntosl *;* Cuál es la probabilidad de bloqueo final? Calcular la probabilidad de que una llamada cualquiera se pierda, teniendo en cuenta que la densidad se considera constante en toda la zona.

**Ayuda:** 
$$
A_{\text{hexágono}} = \frac{3\sqrt{3}}{2}R^2
$$

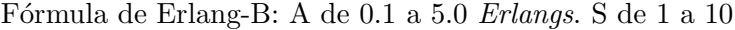

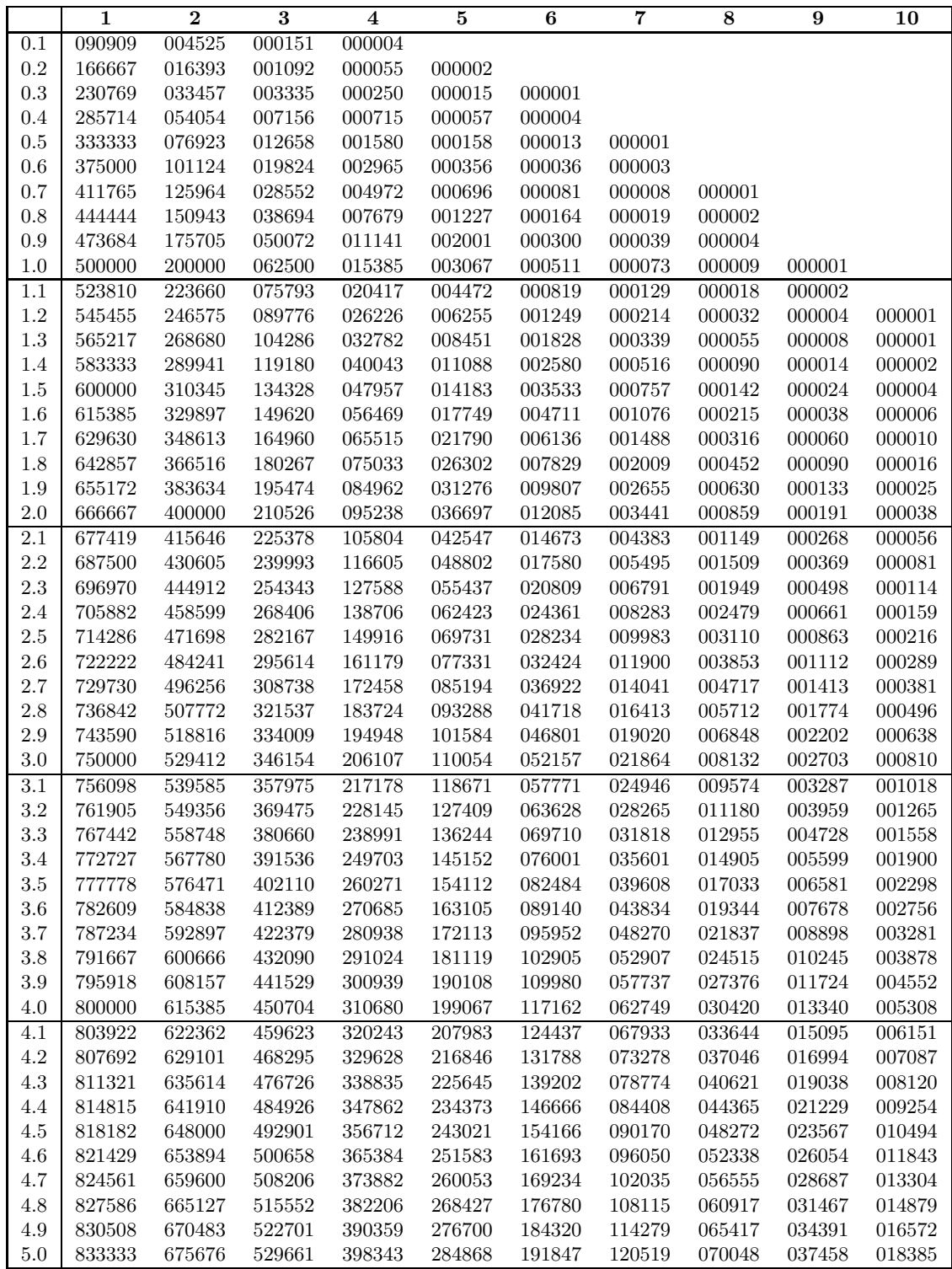

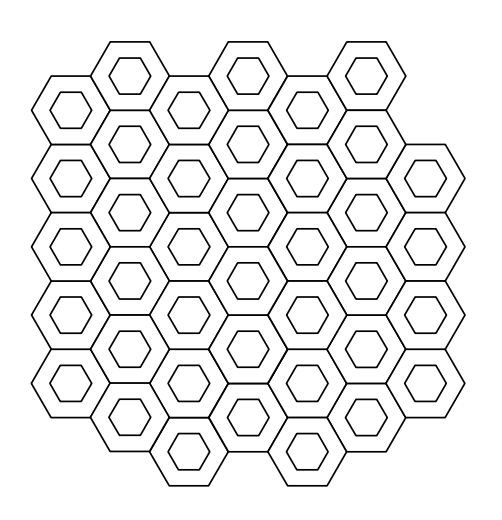

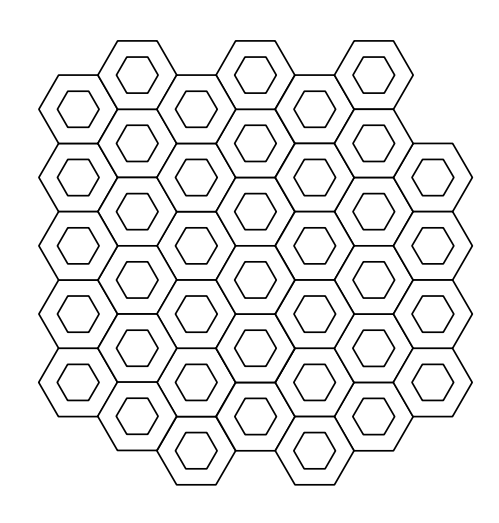

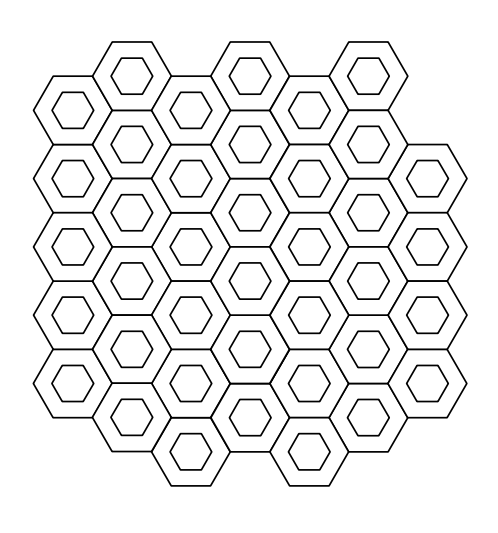

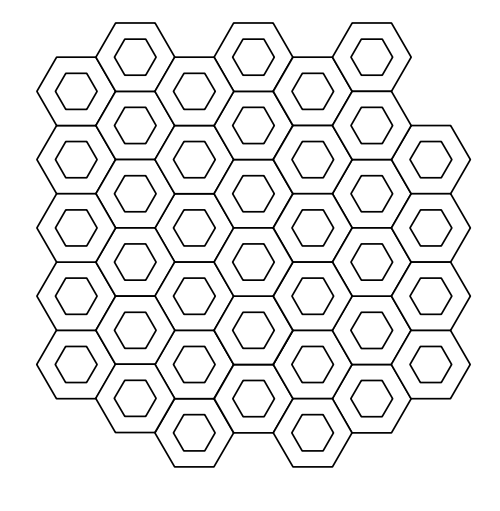

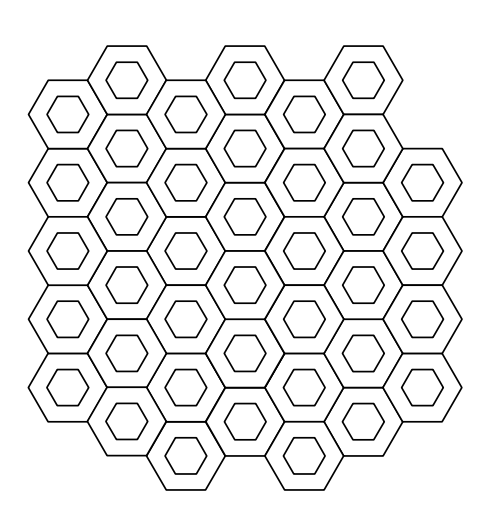

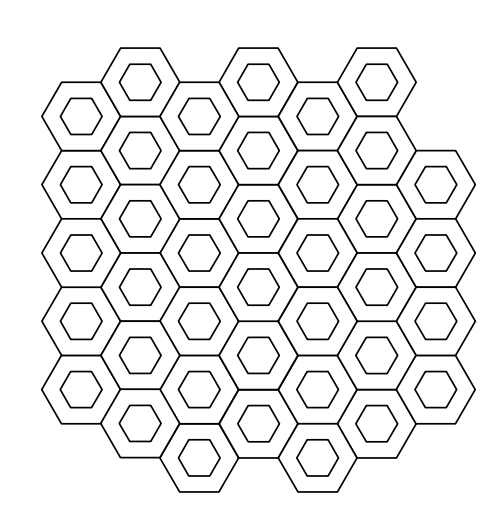